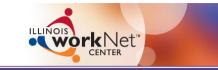

### Illinois Merit Staffing Procedures

Effective December 15, 2010

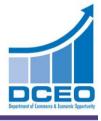

December 9, 2010

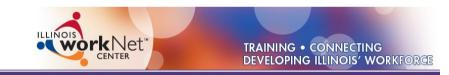

# **Training Overview**

- Purpose
  - Provide procedures and guidance on how Illinois will implement the TAA State Merit Staff requirement.
- Objectives
  - Understand the Transition Process
  - Review the Participant Training Cost Reporting
  - Explain the Merit Staff Approval Procedures

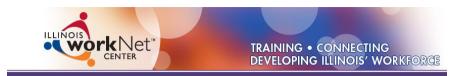

## Why Merit Staffing

• To comply with the merit staffing provisions codified in the new regulation at 20 CFR 618.890 (b) by December 15, 2010

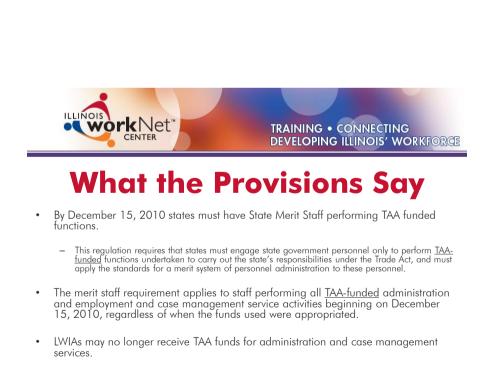

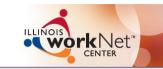

### **Illinois Merit Staffing**

- The day to day activities of working with a TAA customer remains the same.
- Case Managers will continue to perform the same functions as they currently do such as Rapid Response, Intake, Assessment, Testing, Enrollment, Coordinated Benefits, Issuing Waivers, Waiver Reviews, Enrollment in Training, Attendance, Job Search and Relocation, etc.
- However as of <u>December 15, 2010</u> all Trade services and many of the Trade statuses will have to be approved by the state merit staff <u>PRIOR</u> to the start of the service.
- This requirement applies to all <u>active</u> and future 2002 and 2009 Trade customers/registrants.
- This new process will not affect the day to day activities of working with IDES.

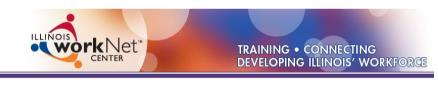

# **Merit Staffing - Changes**

- Modifications of Current Grants
- Clean up in IWDS of TAA Participants
- Co-enrollment of all active TAA Customers
- Different funding strategy and revised forms and policy

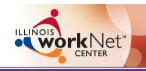

# **Merit Staffing - Changes**

- Issuance of Notice on Merit Staffing Procedures
- New Co-Enrollment Policy
- New Affidavit Forms
- Revision of Many Trade Forms
- Hiring of New State Merit Staff
- Implementation of IWDS system changes
- Additional IWDS system changes are planned

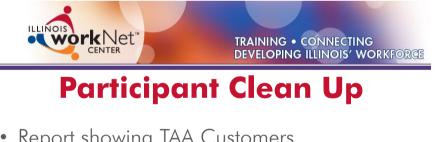

- Report showing TAA Customers
- Clean up in IWDS those customers:
  - On the wrong grant
  - On no grant
- Exit those who haven't received any service within 90 calendar days

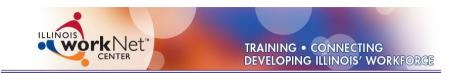

## **Co-Enrollment**

- By December 15, 2010 all customers that are TAA only must be co-enrolled
- Yes, this does include active customers
  - Waiver customers must be co-enrolled
  - Assess the suitability for co-enrollment
  - Handle anomalies on a case by case basis
- All customers <u>entering the system</u> December 15, 2010 and beyond must be co-enrolled

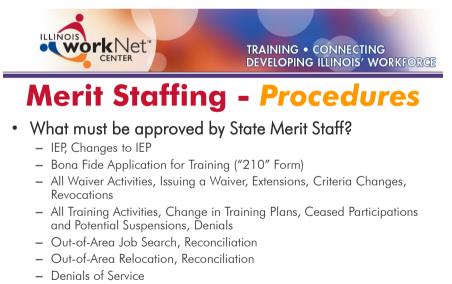

- All Agent/Liable Customer Transactions

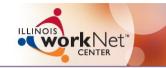

## Merit Staffing - Procedures

 What doesn't have to be approved by State Merit Staff?

- Benefits Rights Obligation (BRO)
- Trade Standard Application
- Customer Assessment and Testing and Coordinated Benefits (except IEP)
- Waiver Reviews
- Training Attendance (unless absence reported)
- ATAA/RTAA (already approved by IDES State Merit Staff)
- WIA Services

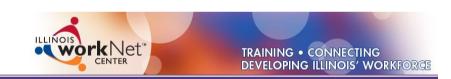

## Merit Staffing – Approval Basics

- Completion of all TAA Forms
- Waiver or Training Affidavit Completed (if necessary)
- Completion of all IWDS Data Entry
- Required Completed Forms Scanned and Attached to Email
- If Issues are Identified Forward Email to Keep Email String Intact
- Email Sent to <u>Both</u> Susan Boggs and Janet Rosentreter

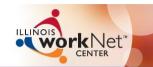

## Merit Staffing – Approval Basics

- DCEO State Merit Staff Review of Submittal
- DCEO State Merit Staff Approval/Denial on IWDS in Service and/or Status Records
- DCEO State Merit Staff Physically Signs Waiver Form Only
- DCEO State Merit Staff Informs LWIA/Able Approval/Denial Complete
- LWIA/Able Prints State Merit Staff Email and Attaches Email, Affidavit to Required Form(s)

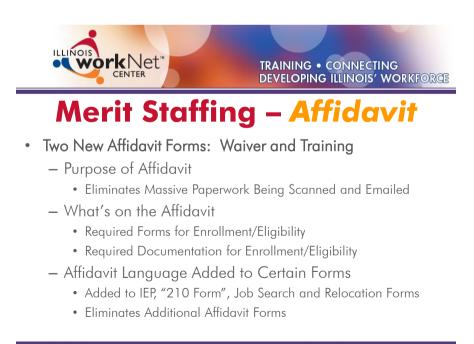

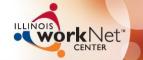

## Merit Staffing – Affidavit

#### What's on the Waiver Affidavit Form?

**Required Forms:** BRO, Standard Application, IEP; Waiver from Training Fact Sheet. **Documentation:** Authorized to Work in US; Selective Service; Attachment to Worker Group; TRA Eligibility; Waiver Criteria; LMI for Layoff Job; 45 day; 60 day or State Good Cause.

#### • What's on the Training Affidavit Form?

**Required Forms:** BRO, Standard Application, IEP; Transportation Form; Enrollment in Training Form; ITA Projection Form; OJT Form (if applicable).

**Documentation:** Authorized to Work in US; Selective Service; Attachment to Worker Group; TRA Eligibility; Waiver Criteria; LMI for Layoff Job; 45 day, 60 day or State Good Cause (if meeting eligibility by training); Printout of Mapping for Transportation; Training Institution Documentation (Catalog, Full Time/Part Time, Required Pre-Requisites); Class Schedules (Online Classes Identified); LMI for Training Option; Required Tools/Equipment; Waiver Start and End dates; Total Cost of Training; Cost of TAA Transportation and Subsistence.

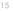

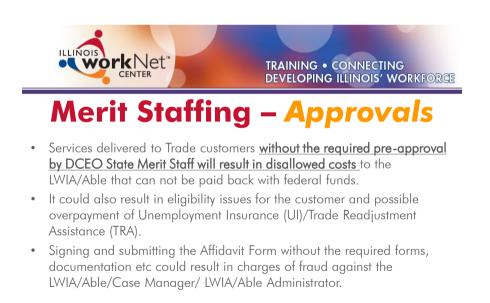

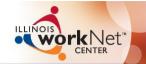

## Merit Staffing – Approvals

- Trade Notification No Changes in Procedures
- Trade Rapid Response No Changes in Procedures
- 2002 and 2009 BRO No approval needed by DCEO State Merit Staff. Procedures will remain the same.
- Trade Readjustment Allowances (TRA) New Required IBIS Screen Printouts are:
  - Pseudo Monetary Determination Screen
  - TRA Claim Screen
- **Trade Standard Application** No approval needed by DCEO State Merit Staff. Procedures will remain the same.

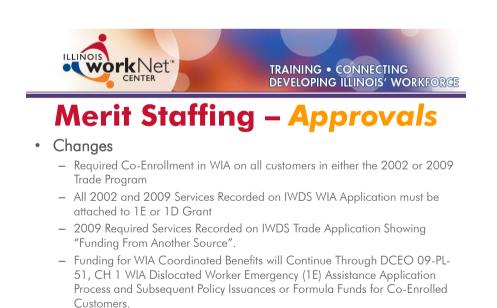

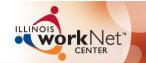

### Merit Staffing – Approvals

### 2002 Bona Fide Application for Training

- Must be Approved by DCEO State Merit Staff
- Bona Fide Application for Training a Required Form on Waiver and/or Training Affidavit
- Revised Bona Fide Application for Training Form will Include Affidavit Language and Director Signature
- Approval Comes with Approval for Waiver or Training (Enrolling Activity)
- Approval Occurs in Pending IWDS Status Record
- State Merit Staff Determination Email Must be Attached to Bona Fide Application for Training Form in Customer File

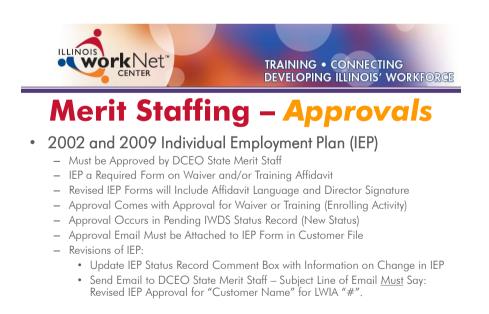

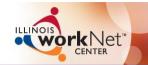

### Merit Staffing – Approvals

### Trade Approved Training

- All Trade Approved Training which Includes TAA Transportation and Subsistence <u>must</u> be Paid with Trade Funds per Secretary's Agreement Between the Governor of Illinois and the US Department of Labor
- This also include Out-of-Area Job Search and Relocation Payments
- Training must be Trade Approved for the Customer to Receive TRA Benefits

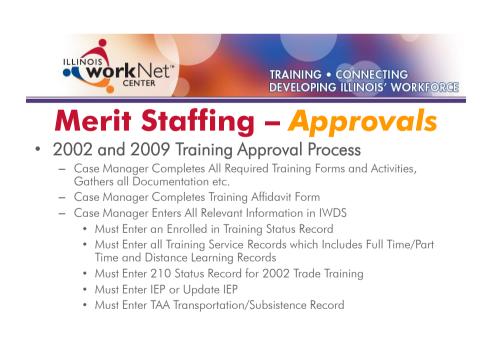

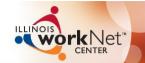

### **Merit Staffing – Approvals**

- 2002 and 2009 Training Approval Process Continued
  - Case Manager will Scan Completed Training Affidavit and Attach to Email to DCEO State Merit Staff
  - Subject Line of Email must say: "Type of Training" and IEP Approval for "Customer Name" from LWIA "#". For 2002 Customers, If it is the Enrolling Activity, the Email Subject Line must Include "210" Approval Reference also.
  - Body of Email must Include Detailed Description of 6 Conditions of Training for All Training that will Exceed State Cap of \$20,000.
  - Approvals will be Made in Relevant Service/Status Records on IWDS
  - LWIA/Able will be Informed by Email of Approval
  - The Signed and Dated Affidavit Form and the Merit Staff Determination Email must be Attached to the #006 Form in the Customer File

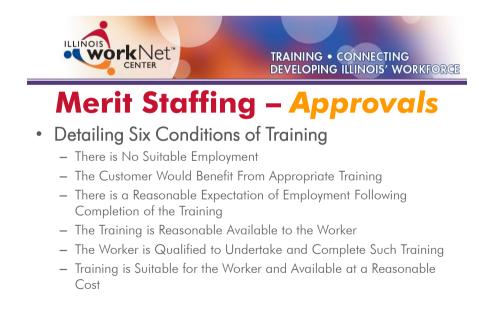

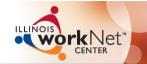

## **Merit Staffing – Approvals**

- Attendance in Training/Ceased Participation
  - All Ceased Participations must be Approved by DCEO State Merit Staff
  - Any Missed Class Requires a Ceased Participation Status Record (as demonstrated on the Attendance Form) If Customer Fails to Provide Verification of Attendance, this also requires a Ceased Participation Status Record
  - Case Manager will immediately Enter Ceased Participation Status Record with Relevant Dates, Mark the Record Justified or Not Justified, Enter the Reason for that Determination in the Comment Box. IWDS Record will be Set to Pending.

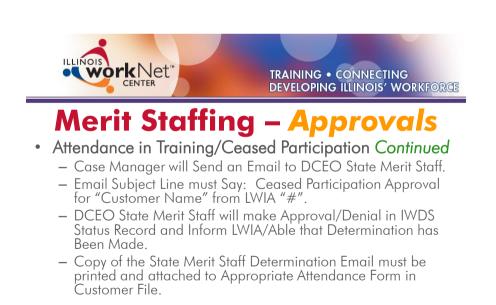

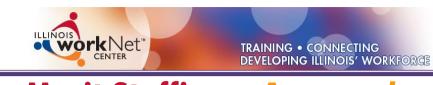

## Merit Staffing – Approvals

### • Potential Suspensions

 Required if the Customer Enrolled in Training but Failed to Start; In Training but Quit or Dropped Below Full Time; Customer is Offered Suitable Employment and Refuses Employment; It is Discovered that Customer Doesn't Meet Qualifying Requirement for TRA/TAA.

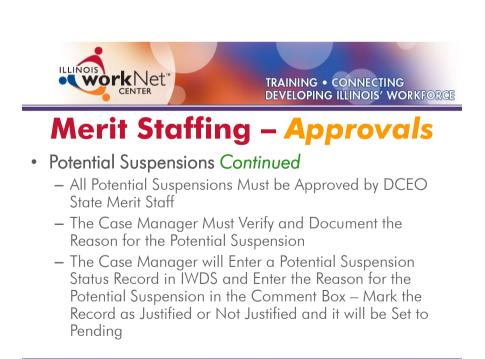

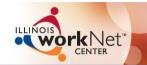

## Merit Staffing – Approvals

### Potential Suspensions Continued

- The Case Manager will Send DCEO State Merit Staff an Email Entitled: Potential Suspension Request Approval for "Customer Name" from LWIA "#"
- DCEO State Merit Staff will Review and Document the Approval on IWDS and notify the LWIA/Able by Email the Approval has been Made
- A Copy of the Merit Staff Determination Email Must be Printed and Placed in the Customer's File.

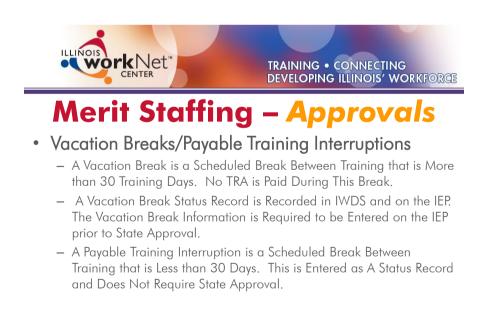

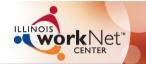

### Merit Staffing – Approvals

- LWIA/Able Denial of a Training Service
  - In Instances when the Case Manager and the Customer cannot Agree, or the Training Requested Doesn't Meet the Six Conditions of Training, or Various Other Reasons, the Training Must be Denied in Writing.
  - This Denial must be Approved by DCEO State Merit Staff.
  - The Case Manager will Write Up the Denial Letter Citing Which Regulations It Doesn't Meet and Detailed Description of Why the Training is Denied. The Appeals Language Must be Included.
  - There is no IWDS Entry of Training Except for a Case Note Regarding the Denial. The Case Note Will be Titled: Training Denial. The Denial Letter Will be Pasted into the Case Note.

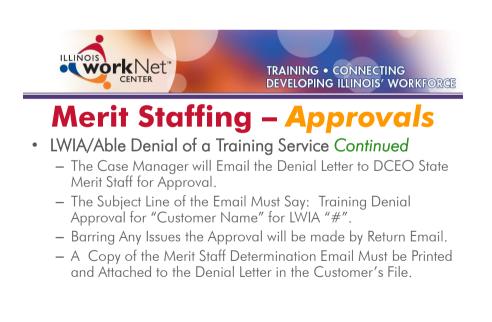

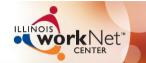

### **Merit Staffing – Approvals**

#### Waiver From Training Requirement

- The Waiver Form Must be Completed and the Waiver Criteria Supported with Appropriate Documentation.
- The Waiver Affidavit Form Must be Completed, Signed and Dated.
- The Case Manager will Enter the Waiver Service Record and the Waiver Status Record in IWDS and that Record will be Set to Pending.
- The Completed Signed and Dated Waiver Form and Affidavit will be Scanned and Attached to an Email Entitled: Waiver and IEP Approval for "Customer Name" from LWIA "#". For 2002 Trade you will also include the "210 Form" in the Email Subject Line for Approval.

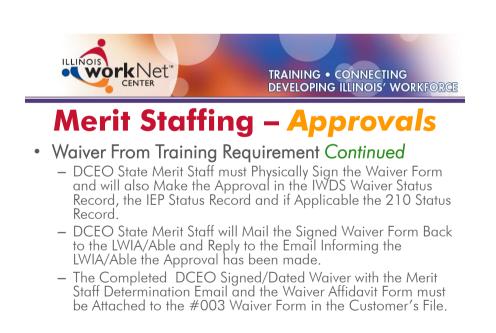

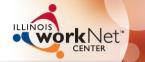

|                                                                                                    |                                                                                                    | Maintain TAA Status<br><u>Carpenter Application Summary Approval Documents</u><br><u>Carpenter Application Summary Approval Documents</u><br><u>Carpenter Application</u>                                  |
|----------------------------------------------------------------------------------------------------|----------------------------------------------------------------------------------------------------|----------------------------------------------------------------------------------------------------|
| Memus<br>Suff Memu<br>Customer Memu<br>Application Memu<br>Case Notes<br>List Case Notes<br>List Case Notes<br>Add Local Services<br>List All Services<br>Spell Check<br>FAQs<br>I'm Done: Log Off<br>X | TAA Petition Number:<br>Employer Name:<br>Status:<br>Entry Date:<br>Status End Date:<br>Nature Date:<br>Status End Date:<br>Waiver Reason:<br>Suspension Request<br>Reason:<br>Comments:<br>Revocation Reason:<br>Qualifies Under 45 Day<br>Extension:<br>Last Updated Date:<br>Approved By:<br>Approved Bate: | 62076 Ametek, Inc. Waiver from Training Requirement 11/15/2010 1001/2009 09/30/2011 [09/30/2011 [09/30/2011 [Citent is Subject to Recall to Work  Yes Kurtis A. Saladino 11/15/2010 Susan Boggs 11/15/2010 |
| l]                                                                                                    |                                                                                                    | List Approvals Save Return                                                                                                    |

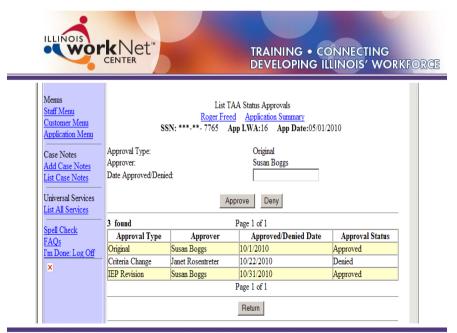

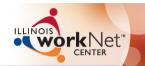

## Merit Staffing – Approvals

#### Waiver Extensions

- All Waiver Extensions Must be Approved by DCEO State Merit Staff
- The Case Manager will Document the Waiver Form to Include the Extension.
- The Case Manager will Enter the Waiver Extension in the IWDS Waiver Service Record and the Waiver Status Record. The Waiver Status Record will be Set to Pending. The Case Manager <u>Must</u> also Document the Reason for the Extension in the Waiver Comment Box on the Waiver Status Record.
- Prior to Requesting Approval for the Extension the Case Manager should Ensure all Waiver Reviews, or Instances Where the Customer has Failed to Make Contact is Appropriately Recorded.

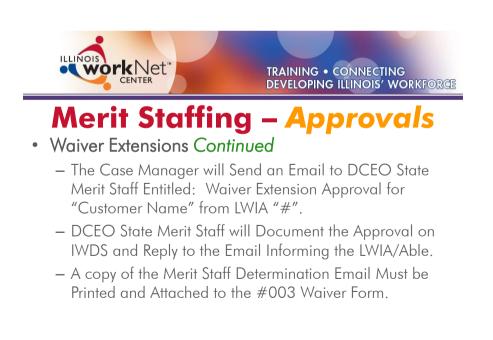

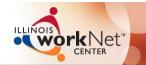

### Merit Staffing – Approvals

### Waiver Criteria Changes

- All Waiver Criteria Changes Must be Approved by DCEO State Merit Staff
- The Case Manager will Document the Waiver Form to Include the Criteria Change.
- The Case Manager will Enter the Waiver Criteria Change in the IWDS Waiver Status Record. The Waiver Status Record will be Set to Pending. The Case Manager <u>Must</u> also Document the Reason for the Criteria Change in the Waiver Comment Box on the Waiver Status Record.
- Prior to Requesting Approval the Case Manager should Ensure all Waiver Reviews, or Instances Where the Customer has Failed to Make Contact is Appropriately Recorded.

<text><section-header><section-header><section-header><list-item><list-item><list-item>

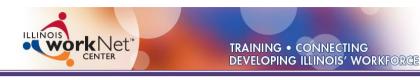

## Merit Staffing – Approvals

### • Automatic Waiver Revocations

- IWDS Automatically Revokes a Waiver when a Training Service Record is Entered or ATAA/RTAA Service Record.
- Automatic Revocations do not Need Approval by DCEO because Training and ATAA/RTAA will Already be State Approved.

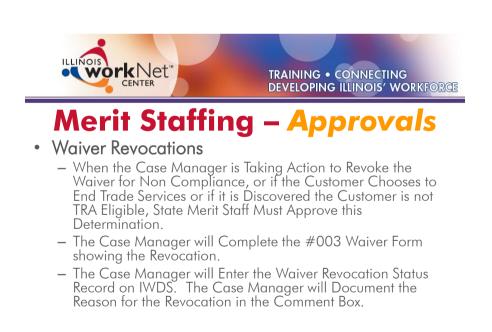

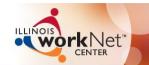

## Merit Staffing – Approvals

### Waiver Revocations Continued

- The Case Manager will send DCEO State Merit Staff an Email Entitled: Waiver Revocation Approval for "Customer Name" from LWIA "#".
- DCEO State Merit Staff will Document the Approval on IWDS and Reply to the Email Informing the LWIA/Able of the Approval.
- A Copy of the Merit Staff Determination Email Must be Printed and Attached tot he #003 Waiver Form.
- Once the DCEO Approval has been Received, the LWIA/Able will send the Customer the #003d Waiver Revocation Letter which will also be attached to the #003 Waiver Form.

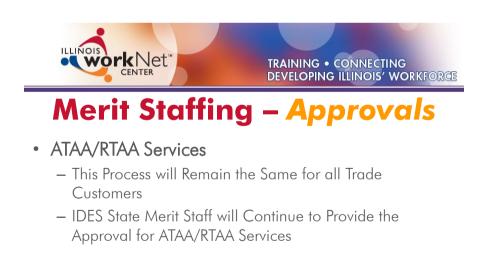

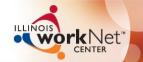

### Merit Staffing – Approvals

- Out-of-Area Job Search Application
  - The Case Manager will Complete #012 Job Search Application
  - The Case Manager will Enter the Job Search Service Record on IWDS and it will be set to Pending.
  - The Case Manager will Scan the Completed Signed and Dated #012 Job Search Application and Attached it to an Email to DCEO State Merit Staff Entitled: Out-of-Area Job Search Approval for "Customer Name" from LWIA "#".
  - DCEO State Merit Staff will Document the Approval on IWDS and Notify the LWIA/Able by Email the Approval has been Made.
  - A Copy of the Merit Staff Determination Email Must be Printed and Attached to the #012 Job Search Form in the Customer File.

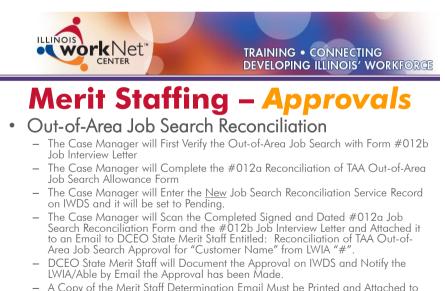

 A Copy of the Merit Staff Determination Email Must be Printed and Attached to the #012a Job Search Reconciliation Form including the Job Interview Letter #012b in the Customer File.

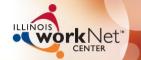

### Merit Staffing – Approvals

- Out-of-Area Relocation Application
  - The Case Manager will Verify Suitable Employment by Sending the #013b New Employment Confirmation Letter to the Employer
  - The Case Manager will Complete #013 Out-of-Area Relocation Application Form
  - The Case Manager will Enter the Relocation Service Record on IWDS and it will be set to Pending.
  - The Case Manager will Scan the Completed Signed and Dated #013 Relocation Application and the Signed and Dated #013b New Employment Confirmation Letter Attached to an Email to DCEO State Merit Staff Entitled: Out-of-Area Relocation Approval for "Customer Name" from LWIA "#".
  - DCEO State Merit Staff will Document the Approval on IWDS and Notify the LWIA/Able by Email the Approval has been Made.
  - A Copy of the Merit Staff Determination Email Must be Printed and Attached to the #013 Relocation Application Form and the #013b New Employment Confirmation Letter in the Customer File.

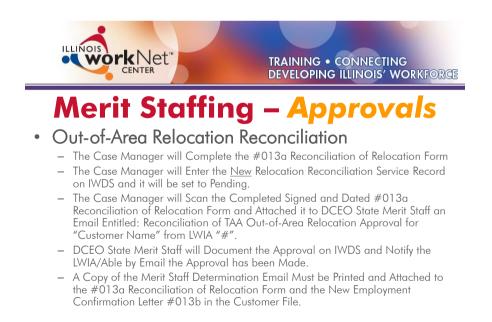

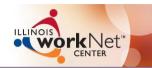

## Merit Staffing – Future

### • Future IWDS Developments

- Incorporate IEP into IWDS
- Allow for Document Uploading
- Automatic Email Response Upon DCEO Approval
- Automating All Trade Forms
- New Report Development